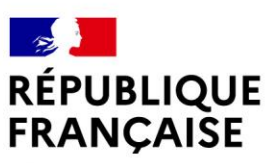

Liberté Égalité Fraternité

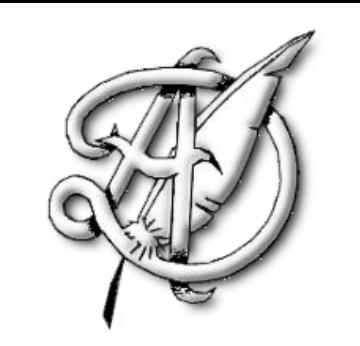

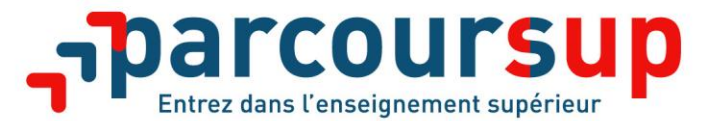

#### **Parents d'élèves de Première Jeudi 3 Juin 2021**

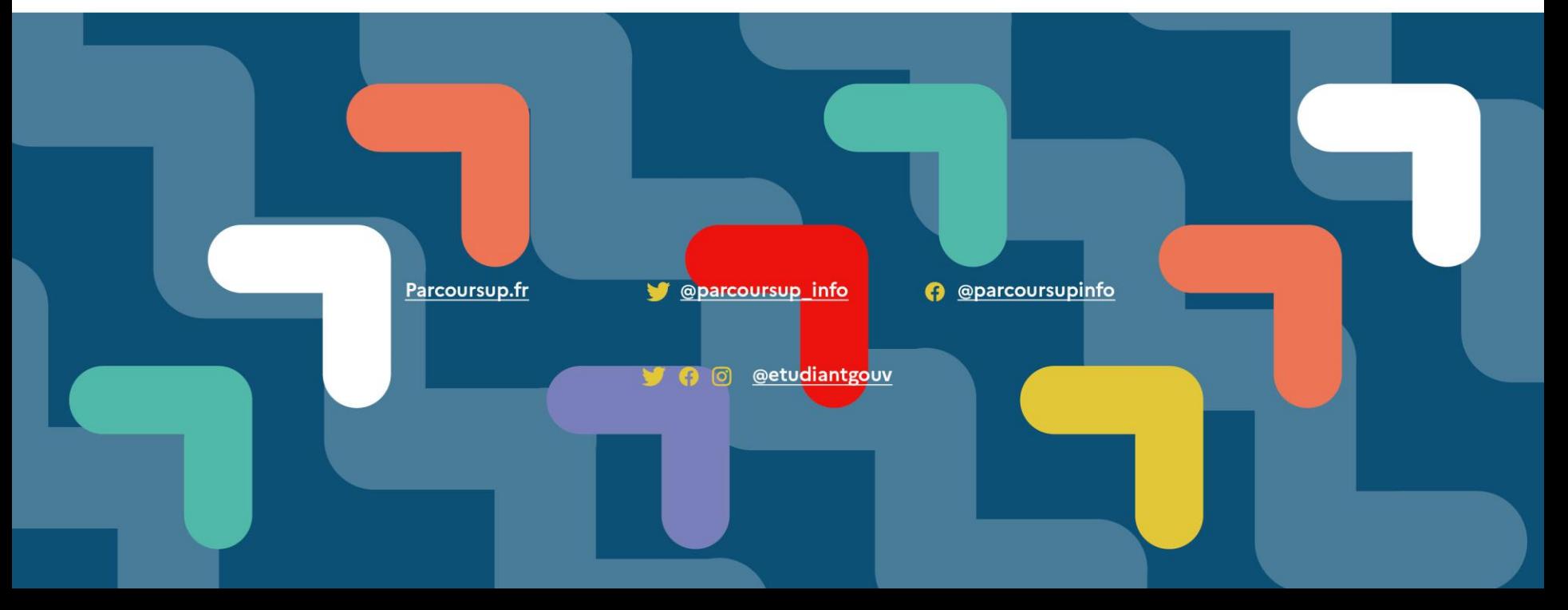

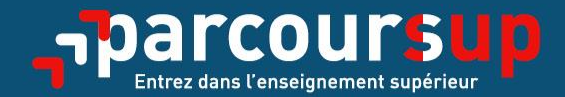

# Le calendrier 2021 en trois étapes

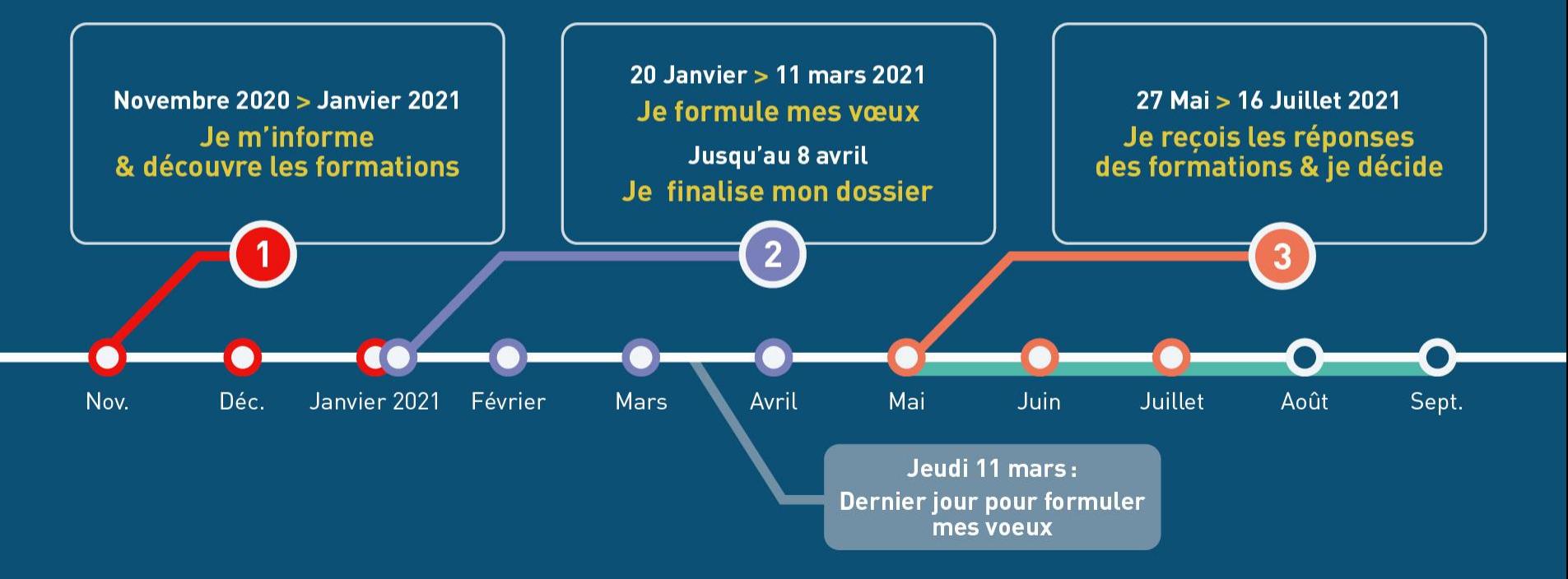

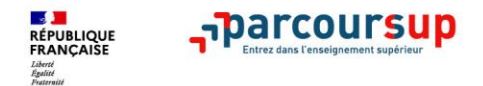

### **Les ressources pour préparer son projet d'orientation**

## **[http://www.terminales2020-2021.fr](http://www.terminales2020-2021.fr/)**

## **[https://www.parcoursup.fr](https://www.parcoursup.fr/)**

### **Padlet élaboré par les Psychologues de l'Éducation Nationale:<https://fr.padlet.com/orientationlycee>**

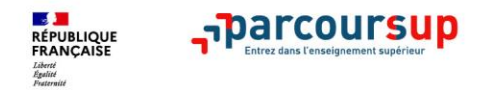

### **Les formations accessibles sur Parcoursup**

**Plus de 17 000 formations dispensant des diplômes reconnus par l'État, y compris des formations en apprentissage, sont disponibles via le moteur de recherche de formation :**

- **Des formations non sélectives** : les différentes licences et les parcours d'accès aux études de santé (PASS)
- **Des formations sélectives :** classes prépa, BTS, BUT (Bachelor universitaire de technologie), formations en soins infirmiers (en IFSI) et autres formations paramédicales, formations en travail social (en EFTS), écoles d'ingénieur, de commerce et de management, Sciences Po/Instituts d'Etudes Politiques, formations en apprentissage, écoles vétérinaires, formations aux métiers de la culture, du sport…

Quelques rares formations privées ne sont pas présentes sur Parcoursup > prendre contact avec les établissements pour connaitre les modalités de candidature

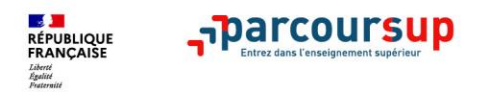

## **Consulter les résultats de recherche**

**Pour chaque formation trouvée :**

- > Le **nombre de places** disponibles en 2021 (visible à partir du 20 janvier 2021)
- > Le **taux d'accès** en 2020, c'est à dire la proportion de candidats ayant reçu une proposition d'admission en phase principale
- > Le **pourcentage de candidats admis selon le type de baccalauréat** en 2020
- > Des **suggestions de formations similaires**  pour élargir vos choix

#### > **Un lien pour accéder à la fiche détaillée de la formation**

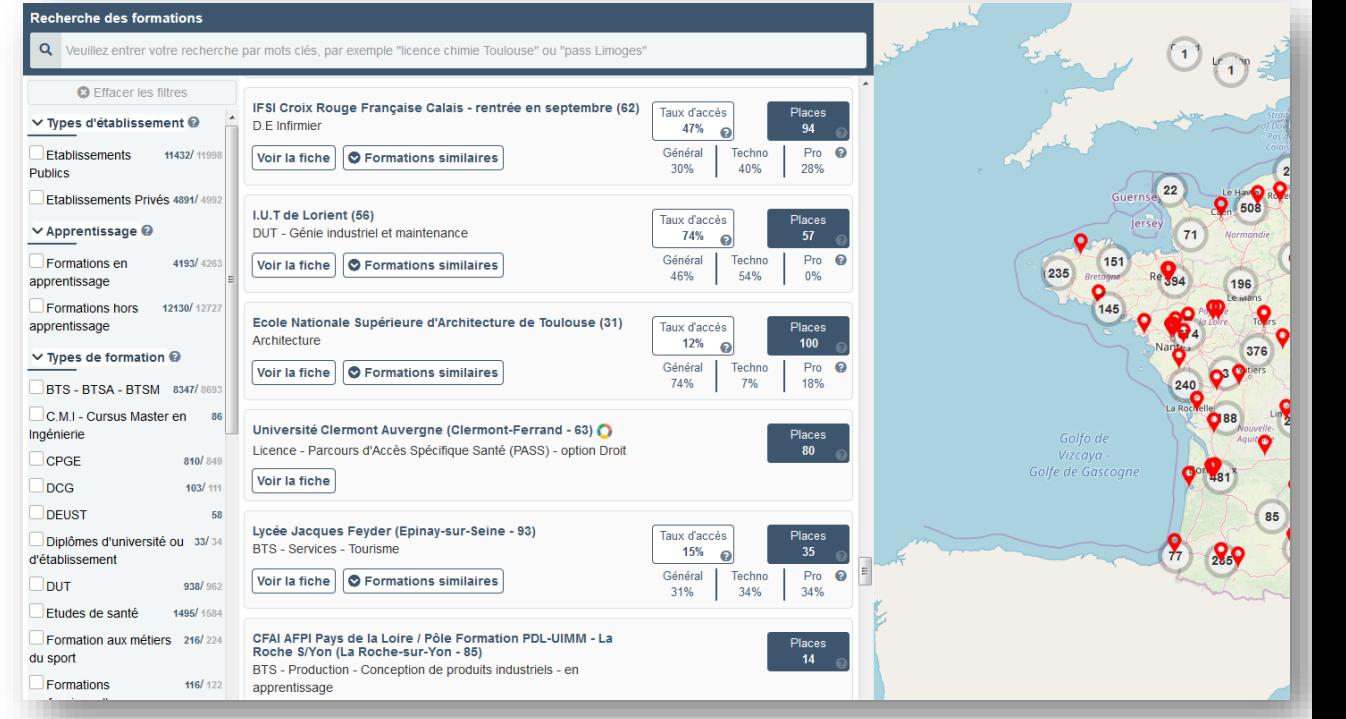

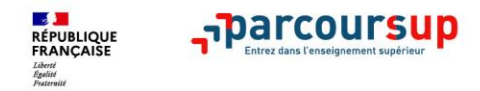

### **Focus sur les formations en apprentissage**

**Près de 5 000 formations en apprentissage disponibles en STS, IUT, Mentions complémentaires…**

- **Etre étudiant apprenti c'est :** 
	- **Être étudiant et surtout salarié**
	- **Alterner formation pratique chez un employeur et une formation théorique** dans un établissement (ex : un centre de formation d'apprentis - CFA)
	- **Un plus pour trouver du travail en fin de formation et s'insérer durablement**
- **L'apprenti doit signer un contrat d'apprentissage avec un employeur : commencez les recherches en février/mars.**
- **Les établissements (CFA) accompagnent leurs candidats pour trouver un employeur : prenez contact avec eux.**

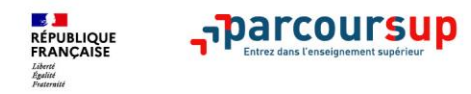

## **Consulter la fiche de présentation d'une formation**

- **La formation** : les contenus et l'organisation des enseignements, les langues et options, les dispositifs pédagogiques, les éventuels frais, modalités et calendrier des épreuves écrites/orales prévues par certaines formations sélectives
- **Les connaissances et compétences attendues** : attendus nationaux, attendus complémentaires Une rubrique « Bac 2021 » : des conseils sur les spécialités et options recommandées par les formations pour réussir
- **Les critères généraux d'examen des vœux** pris en compte pour l'analyse du dossier (résultats académiques, compétences académiques, savoir-être, motivation et cohérence du projet ….)
- **Les débouchés** : possibilités de poursuite d'études et, à partir du 20 janvier 2021, des indicateurs calculés au niveau national en termes de réussite et d'insertion professionnelle
- **Les contacts des référents de la formation** (référent handicap, responsable pédagogique, étudiants ambassadeurs…)
- **Les dates des Journées portes ouvertes ou journées d'immersion**

• **Les chiffres clés :** l'admission en 2020, le nombre de places en 2021 (à partir du 20 janvier 2021)

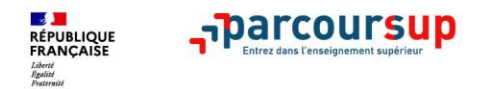

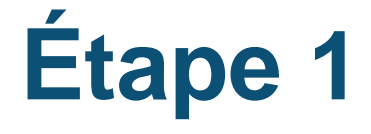

# **S'inscrire, formuler ses vœux et finaliser son dossier**

#### 20 janvier  $\rightarrow$  11 mars  $\rightarrow$  8 avril 2021 Je m'inscris pour formuler mes voeux & finalise mon dossier

#### **TOUT AU LONG DU 2<sup>e</sup> TRIMESTRE**

Je poursuis ma réflexion avec mes professeurs principaux et je participe aux journées portes ouvertes des établissements d'enseignement supérieur et aux salons d'orientation, organisés en présentiel ou en ligne.

#### DU 20 JANVIER AU 11 MARS

- · Je m'inscris sur **Parcoursup** pour créer mon dossier candidat.
- · Je formule mes vœux : jusqu'à 10 vœux (avec possibilité de sous-voeux selon les formations) et 10 vœux supplémentaires pour les formations en apprentissage.

Jeudi 11 mars : dernier jour pour formuler mes vœux.

#### JEUDI 8 AVRIL

Dernier jour pour finaliser mon dossier candidat avec les éléments demandés par les formations et confirmer chacun de mes vœux.

#### **FÉVRIER - MARS**

2<sup>e</sup> conseil de classe: chaque vœu que je formule fait l'objet d'une fiche Avenir comprenant les appréciations de mes professeurs et l'avis du chef d'établissement.

Des vidéos tutorielles sont proposées sur Parcoursup pour vous quider à chaque étape

#### **AVRIL-MAI**

Chaque formation que j'ai demandée organise une commission pour examiner ma candidature à partir des critères généraux d'examen des vœux qu'elle a définis et que j'ai consultés sur sa fiche détaillée via Parcoursup.

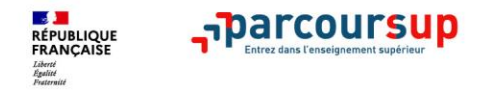

### **S'inscrire sur Parcoursup**

- > **Une adresse mail valide et consultée régulièrement** : pour échanger et recevoir les informations sur votre dossier
- > **L'INE** : Identifiant National Elève en lycée général, technologique : sur les bulletins scolaires ou le relevé de notes des épreuves anticipées du baccalauréat

#### **Outils d'assistance tout au long de la procédure**

- > **Le numéro vert** : **0 800 400 070** (Numéros spécifiques pour l'Outre-mer sur Parcoursup.fr)
- > **La messagerie contact** depuis le dossier candidat

*Important : renseignez un numéro de portable pour recevoir les alertes envoyées par la plateforme. Les* **parents ou tuteurs légaux** *peuvent également renseigner leur numéro de portable pour recevoir les mêmes alertes Parcoursup.*

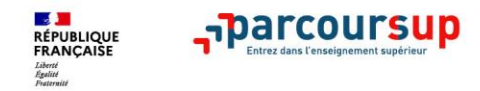

### **Formuler des vœux sur Parcoursup**

- **> Jusqu'à 10 vœux** et **10 vœux supplémentaires pour des formations en apprentissage**
- **>** Pour des **formations sélectives** (Classes prépa, STS, IUT, écoles, IFSI, IEP…) et **non sélectives** (licences, PASS)
- **> Des vœux motivés** : en quelques lignes, le lycéen explique ce qui motive chacun de ses vœux. Il est accompagné par son professeur principal
- **> Des vœux non classés** : aucune contrainte imposée pour éviter toute autocensure

**Conseil Parcoursup** *: diversifiez vos vœux et évitez de n'en formuler qu'un seul (en 2020, les candidats ont formulé 9 vœux en moyenne).*

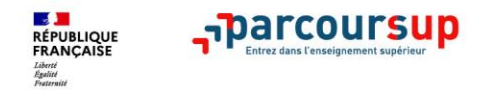

## **LES VŒUX MULTIPLES**

- **Un vœu multiple = 1 formation + des établissements de formation (sous vœux)**
- **> Un vœu multiple compte pour un vœu** parmi les 10 vœux possibles.
- **Chaque vœu multiple est composé de sous-vœux qui correspondent chacun à un établissement différent.** Vous pouvez choisir un ou plusieurs établissements, sans avoir besoin de les classer.

#### **Les licences sont exclues de ce dispositif sauf PASS**

*A noter : Il n'est possible de sélectionner que 5 vœux multiples maximum pour les filières IFSI, orthoptie, audioprothèse et orthophonie qui sont regroupées au niveau territorial.*

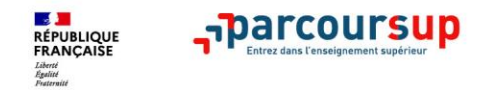

## **EXEMPLES DE VŒUX MULTIPLES**

**Lucie demande un BTS « Métiers de la chimie » dans 7 établissements différents** Dans son dossier, ces demandes comptent pour 1 vœu multiple (le BTS) et 7 sous-vœux (les établissements) qui sont décomptés dans la limite des 20 sous-vœux autorisés.

#### **Jules demande une formation d'infirmier au sein du regroupement d'IFSI de l'Université Bretagne Sud qui propose propose 3 instituts.**

Dans son dossier, ces demandes comptent pour 1 vœu multiple (le regroupement d'IFSI), les IFSI choisis par Jules ne sont pas comptés dans les 20 sous-voeux.

**Sarah demande une MPSI dans le lycée A avec internat et sans internat, une MPSI sans internat dans le lycée B et dans le lycée C, une PCSI sans internat dans le lycée D.** Dans son dossier ces demandes comptent pour deux vœux multiples (MPSI/PCSI), et 4 sous vœux.

03/06/2021 13:00 pm *A noter : rassurez-vous, dans votre dossier Parcoursup, un compteur de vœux permet de suivre les vœux multiples et sous-vœux formulés.*

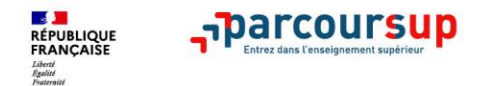

### **Focus sur le secteur géographique Secteur géographique Ile-de-France :**

#### **aucune distinction entre les 3 académies de Créteil, Paris et Versailles.**

- **Pour les formations sélectives (CPGE,BTS, BUT, etc..) pas de secteur géographique.**
- > **Pour les formations non-sélectives (licences, PASS) hors Ile-de-France :**
- > Les lycéens peuvent faire des vœux pour les formations qui les intéressent dans leur académie ou en dehors. Lorsque la licence ou le PASS est très demandé, **une priorité au**  secteur géographique (généralement l'académie) s'applique : un pourcentage maximum de candidats résidant en dehors du secteur géographique est alors fixé par le recteur.
- > L'indication du secteur est affichée aux candidats. Les pourcentages fixés par les recteurs seront affichés sur Parcoursup avant le début de la phase d'admission.

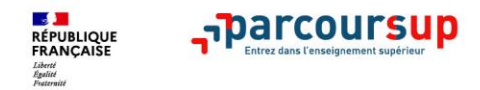

### **La demande de césure : mode d'emploi**

**Un lycéen peut demander une césure directement après le bac** : possibilité de suspendre temporairement une formation afin d'acquérir une expérience utile pour son projet de formation (partir à l'étranger, réaliser un projet associatif, entrepreneurial etc…)

- > Durée de la césure : d'un semestre à une année universitaire
- > **Demande de césure à signaler lors de la saisie des vœux sur Parcoursup** (en cochant la case « césure »)
- > **L'établissement prend connaissance de la demande de césure après que le lycéen a accepté définitivement la proposition d'admission >** Le lycéen contacte la formation pour s'y inscrire et savoir comment déposer sa demande de césure
- > **La césure n'est pas accordée de droit** : une lettre de motivation précisant les objectifs et le projet envisagés pour cette césure doit être adressée au président ou directeur de l'établissement
- > **A l'issue de la césure, l'étudiant pourra réintégrer la formation s'il le souhaite sans repasser par Parcoursup**

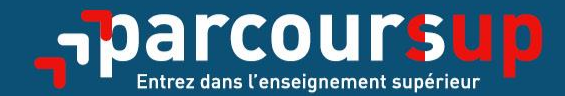

# Date limite pour formuler vos vœux Jeudi 11 mars 2021 (23h59 heure de Paris)

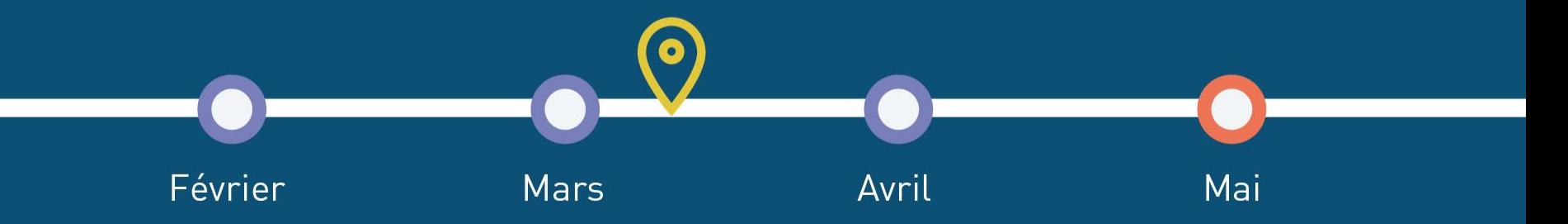

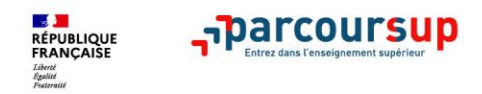

## **Récapitulatif des éléments transmis à chaque formation**

- >**Le projet de formation motivé**
- >**Les pièces complémentaires**  demandées par certaines formations
- >**La rubrique « Activités et centres d'intérêt** », si elle a été renseignée
- >**La fiche Avenir** renseignée par le lycée (consultable par l'élève à la fin de la procédure)

>**Bulletins scolaires et notes du baccalauréat :** 

- •**Année de première** : bulletins scolaires, notes des évaluations communes et des épreuves anticipées de français
- •**Année de terminale** : bulletins scolaires (1er et 2e trimestres ou 1er semestre), **notes des épreuves finales des deux enseignements de spécialité suivis en classe de terminale**

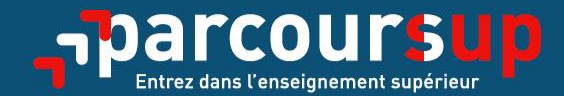

# Date limite pour compléter votre dossier et confirmer vos vœux Savril 2021 (23h59 heure de Paris)

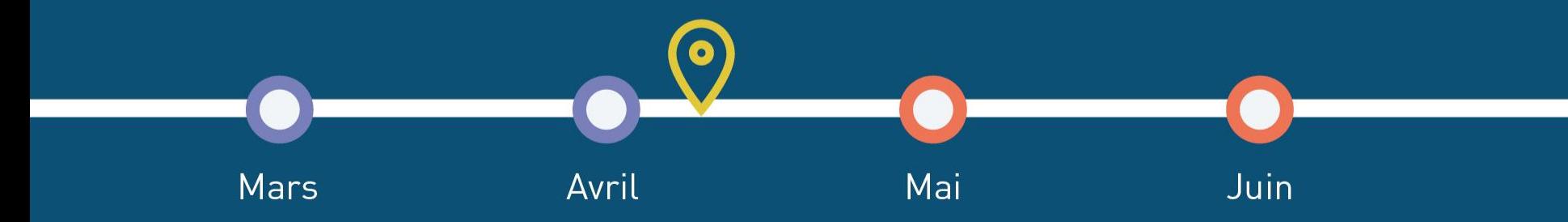

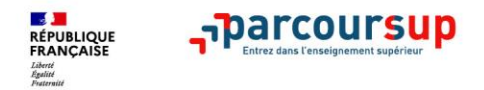

# **Étape 2**

# **Consulter les réponses des formations et faire ses choix**

#### 27 Mai  $\rightarrow$  16 Juillet 2021 Je reçois les réponses des formations & je décide

#### JEUDI 27 MAI - DÉBUT DE LA PHASE D'ADMISSION PRINCIPALE

Je consulte les réponses des formations sur la plateforme.

Je reçois les propositions d'admission au fur et à mesure et en continu. Puis j'y réponds dans les délais indiqués par la plateforme.

#### DU 29 JUIN AU 1er JUILLET

Point d'étape : si j'ai conservé des voeux pour lesquels je suis en liste d'attente, je me connecte pour indiquer ceux qui m'intéressent toujours.

#### **MARDI 6 JUILLET**

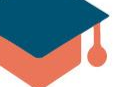

Résultats du baccalauréat.

Après les résultats du bac, si j'ai définitivement accepté une formation, j'effectue mon inscription auprès de l'établissement que j'ai choisi.

#### **MERCREDI 14 JUILLET**

Les formations envoient les dernières propositions d'admission de la phase principale.

#### **VENDREDI 16 JUILLET - FIN DE LA PHASE PRINCIPALE**

Dernier jour pour accepter une proposition recue lors de cette phase.

**DU 16 JUIN AU 16 SEPTEMBRE** - PHASE COMPLÉMENTAIRE

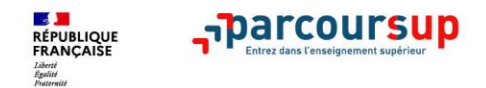

### **La phase d'admission principale du 27 mai au 16 juillet 2021**  > Les candidats consultent **les réponses des formations le 27 mai 2021**

- > **Ils reçoivent les propositions d'admission au fur et à mesure et en continu :** chaque fois qu'un candidat fait un choix entre plusieurs propositions, il libère des places qui sont immédiatement proposées à d'autres candidats en liste d'attente.
- > Ils doivent obligatoirement répondre à chaque proposition d'admission reçue **avant la date limite indiquée dans leur dossier.**
- > **Pour aider les candidats en liste d'attente à suivre sa situation qui évolue en fonction des places libérées**, des indicateurs seront disponibles pour chaque vœu

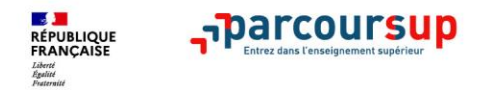

### **Les réponses des formations et les choix des candidats**

#### > **Formation sélective (BTS, BUT, classe prépa, IFSI, écoles, …)**

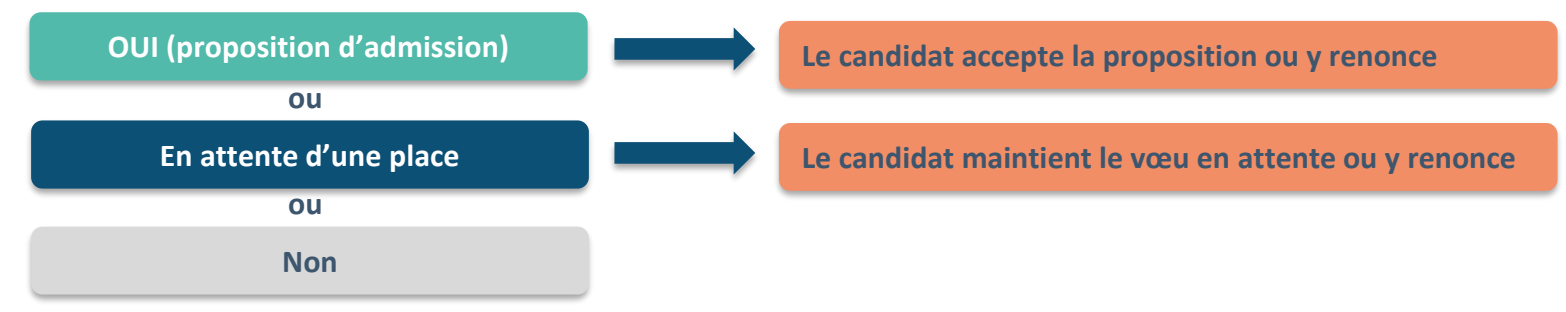

#### > **Formation non sélective (licences, PASS)**

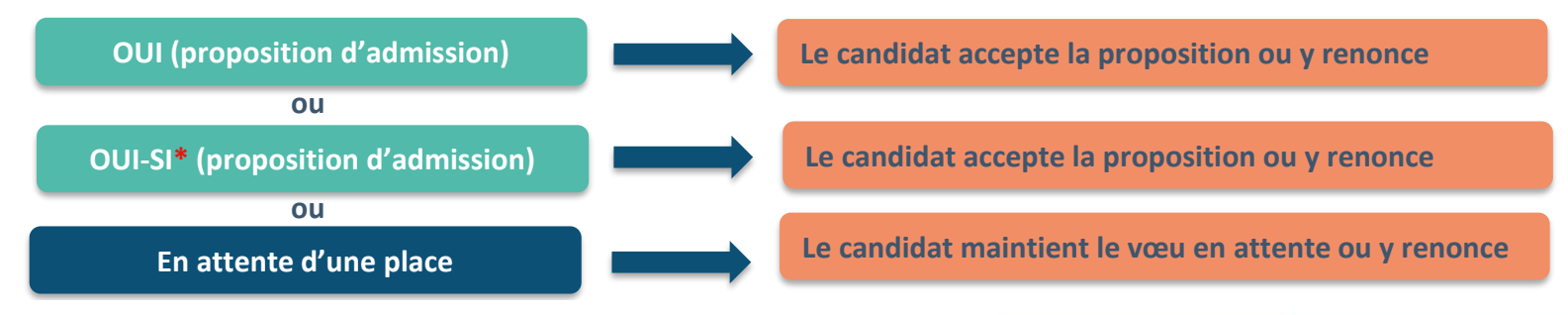

**\*** Oui-si : le candidat est accepté à condition de suivre un parcours de réussite (remise à niveau, tutorat..)

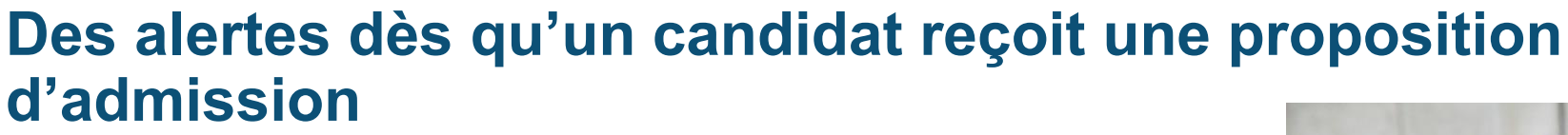

- > **Par SMS et par mail dans sa messagerie personnelle** (rappel : une adresse mail valide et régulièrement consultée et un numéro de portable sont demandés au moment de l'inscription
	- Parcoursup)

**Aparcours** 

**RÉPUBLIQUE<br>FRANCAISE** 

- > **Par notification sur l'application Parcoursup** (application téléchargeable à partir du 27 mai)
- > **Dans la messagerie intégrée au dossier** candidat sur **Parcoursup**

*Info* : les parents sont également prévenus lorsqu'ils ont renseigné leur adresse mail et leur numéro de portable dans le dossier Parcoursup de leur enfant

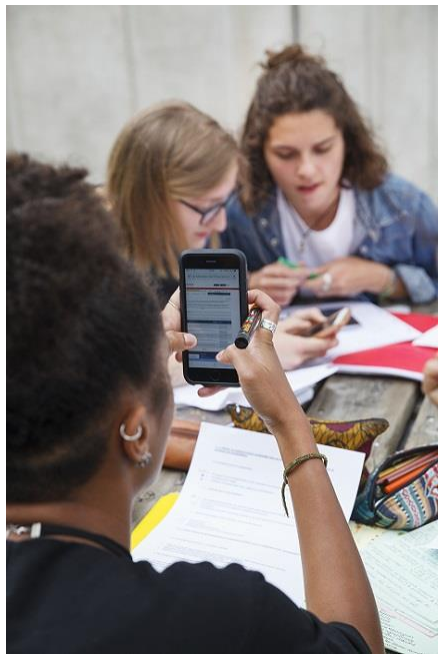

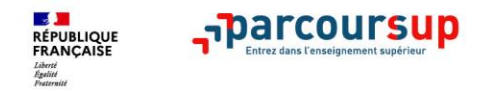

### **Comment répondre aux propositions d'admission ?**

**Les délais à respecter pour accepter (ou refuser) une proposition d'admission :**

- **Propositions reçues le 27 mai 2021 : vous avez 5 jours pour répondre (J+4)**
- **Propositions reçues à partir du 28 mai 2021 : vous avez 3 jours pour répondre (J+2)**

#### A savoir :

- Les dates limites pour accepter ou refuser une proposition sont affichées clairement dans le dossier candidat.

- Si le candidat ne répond pas dans les délais, la proposition d'admission est supprimée

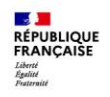

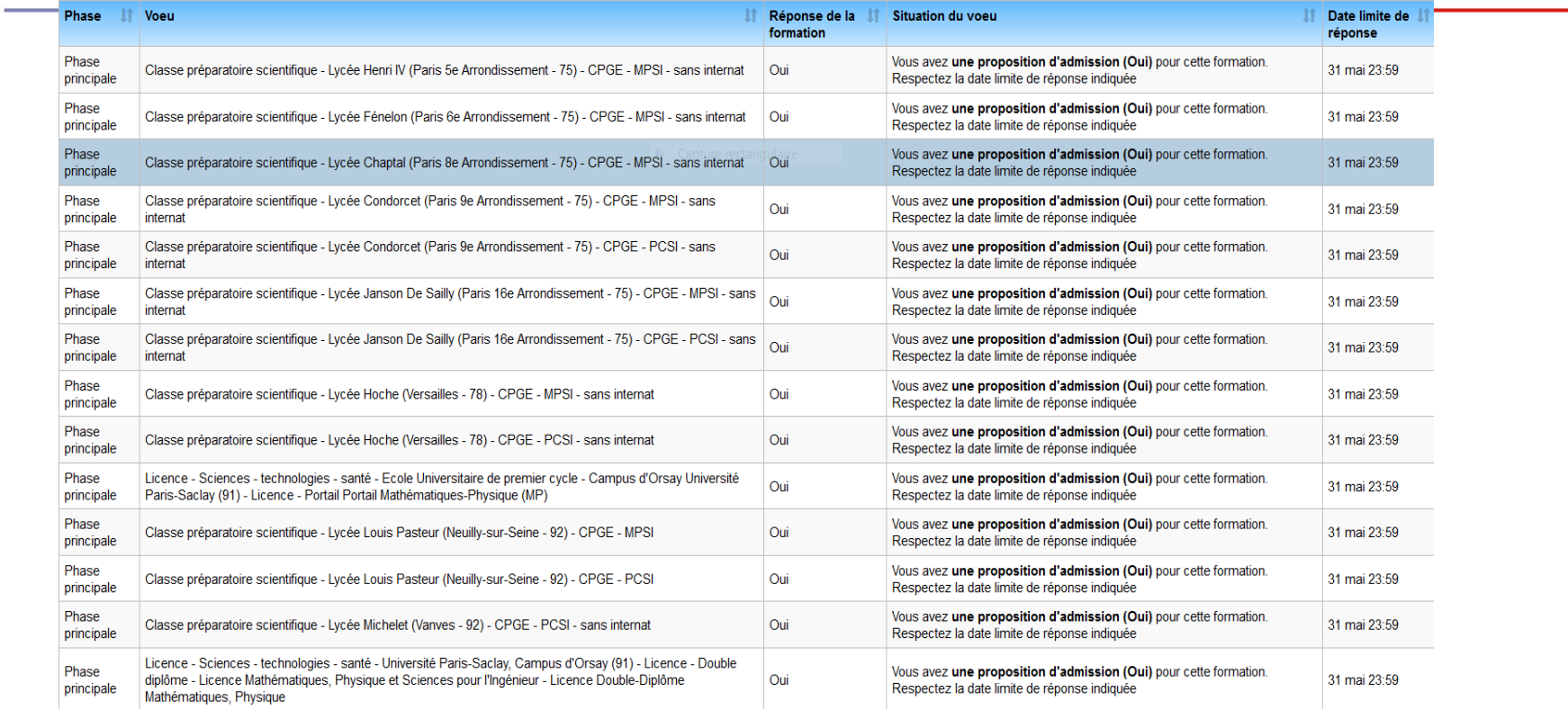

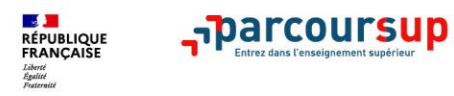

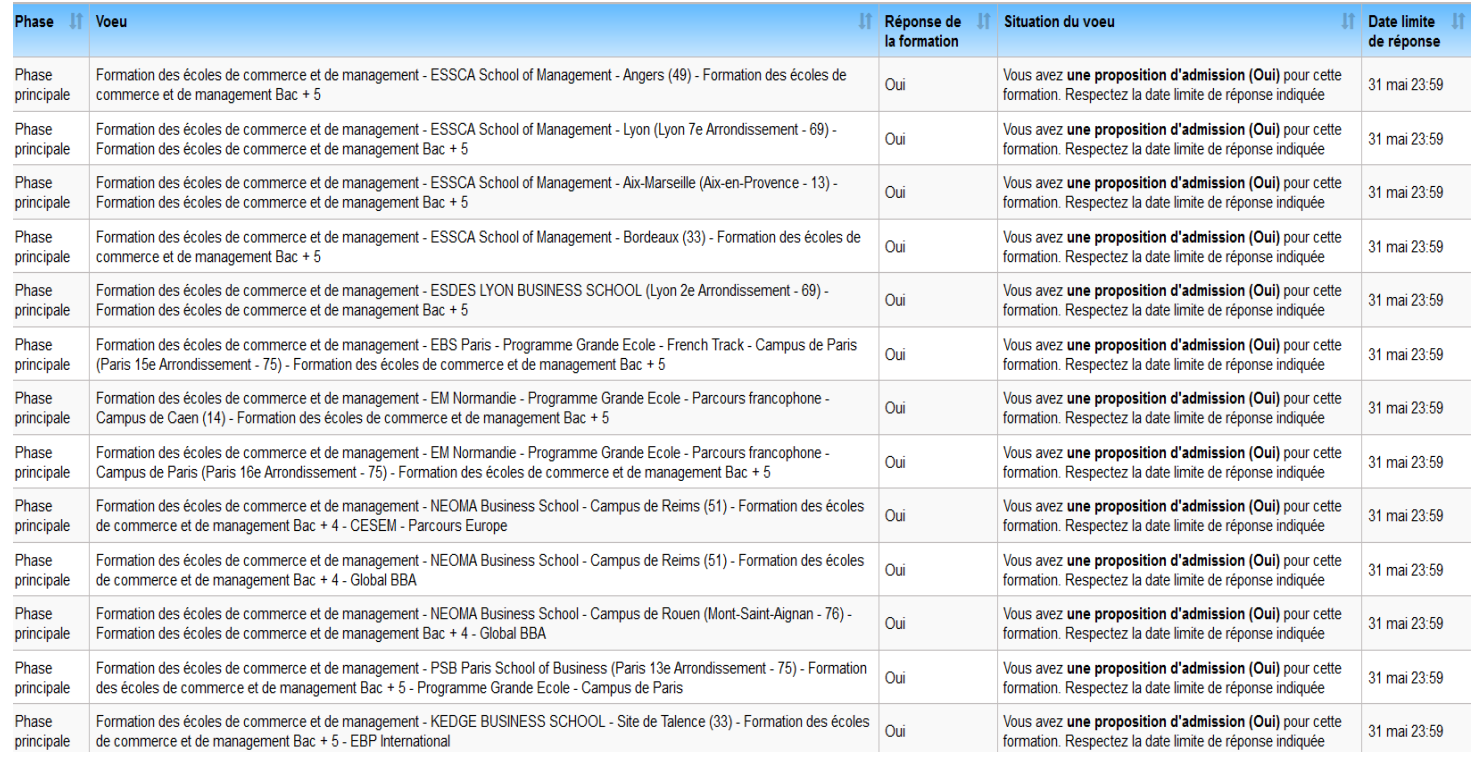

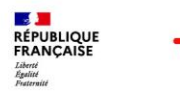

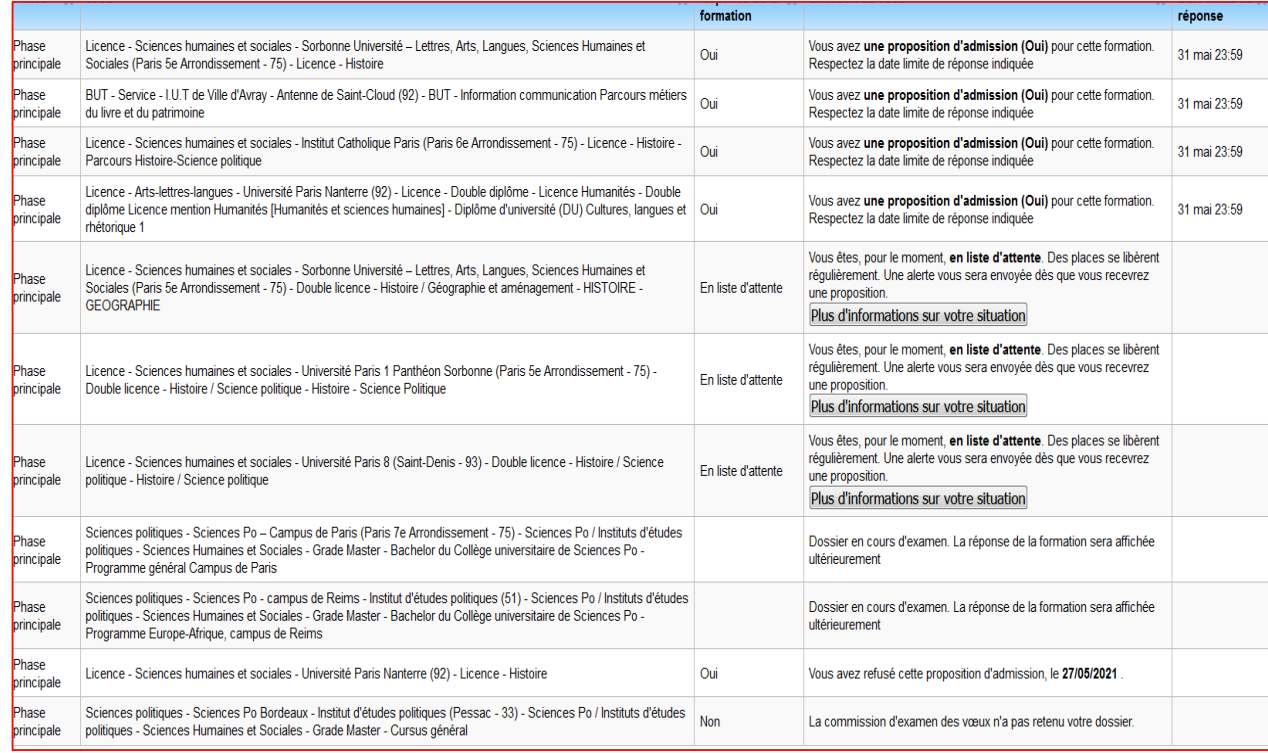

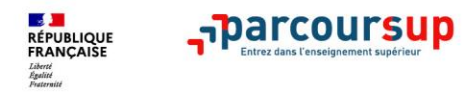

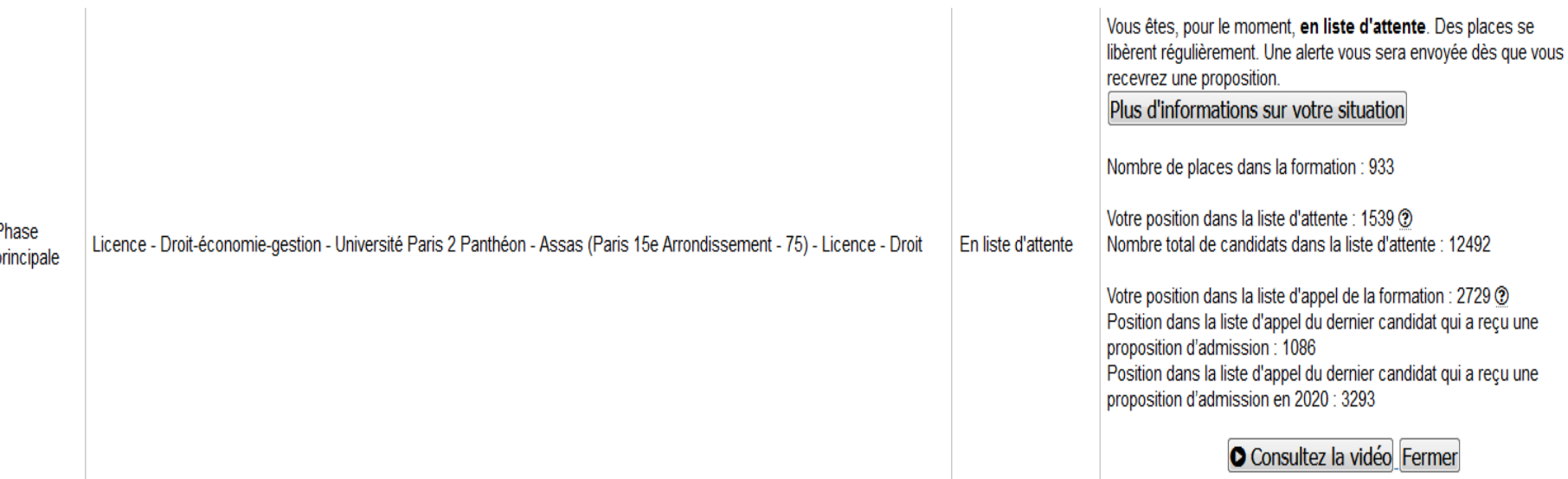

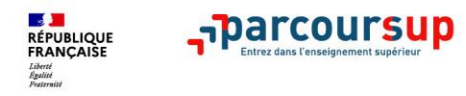

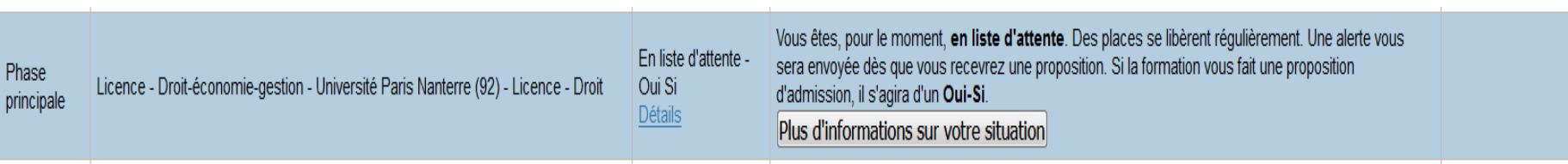

#### A/ Pour une filière en présentiel

Au vu de votre dossier, la commission d'examen des vœux subordonne votre admission dans la formation à l'acceptation de dispositifs d'accompagnement pédagogique destinés à favoriser votre réussite. Cet accompagnement, obligatoire, n'est pas une année préparatoire à la formation que vous avez choisie : vous vous engagerez, dès le premier semestre, dans cette formation, mais elle sera aménagée pour que vous puissiez suivre les dispositifs qui favoriseront votre réussite.

Plusieurs types de dispositifs pourront yous être indiqués :

-des ateliers dédiés à la méthodologie du travail universitaire et de la recherche documentaire :

-un atelier hebdomadaire pour consolider votre maîtrise de la langue française ;

-des activités en présentiel complémentaires aux enseignements en ligne présents dans votre cursus (vous aurez ainsi accès non seulement aux modules à distance, mais aussi à un accompagnement en présentiel) :

-un tutorat hebdomadaire obligatoire (des étudiants de niveau supérieur vous accompagneront dans vos apprentissages) ;

-des activités pédagogiques en lien avec votre discipline d'inscription.

Un contrat pédagogique sera établi au début de votre formation, qui précisera quels dispositifs sont les plus pertinents pour vous, et un suivi réqulier sera effectué par votre enseignant référent.

En savoir plus sur les dispositifs propres à votre filière

- UFR Droit et Science Politique (DSP)
- UFR Langues et Cultures Etrangères (LCE)
- UFR Philosophie Information-Communication Langage Littérature Arts du Spectacle (PHILLIA)
- UFR Sciences Economiques Gestion Mathématiques Informatique (SEGMI)
- UFR Systèmes Industriels et Techniques de Communication (SITEC)
- UFR Sciences Psychologiques et Sciences de l'Education (SPSE)
- UFR Sciences Sociales et Administration (SSA)
- UFR Sciences et Techniques des Activités Physiques et Sportives (STAPS)

 $121$ 

### Exemple

**Charlotte a fait 8 vœux, tous confirmés.** 

**Le 27 mai, elle prend connaissance des décisions des établissements** 

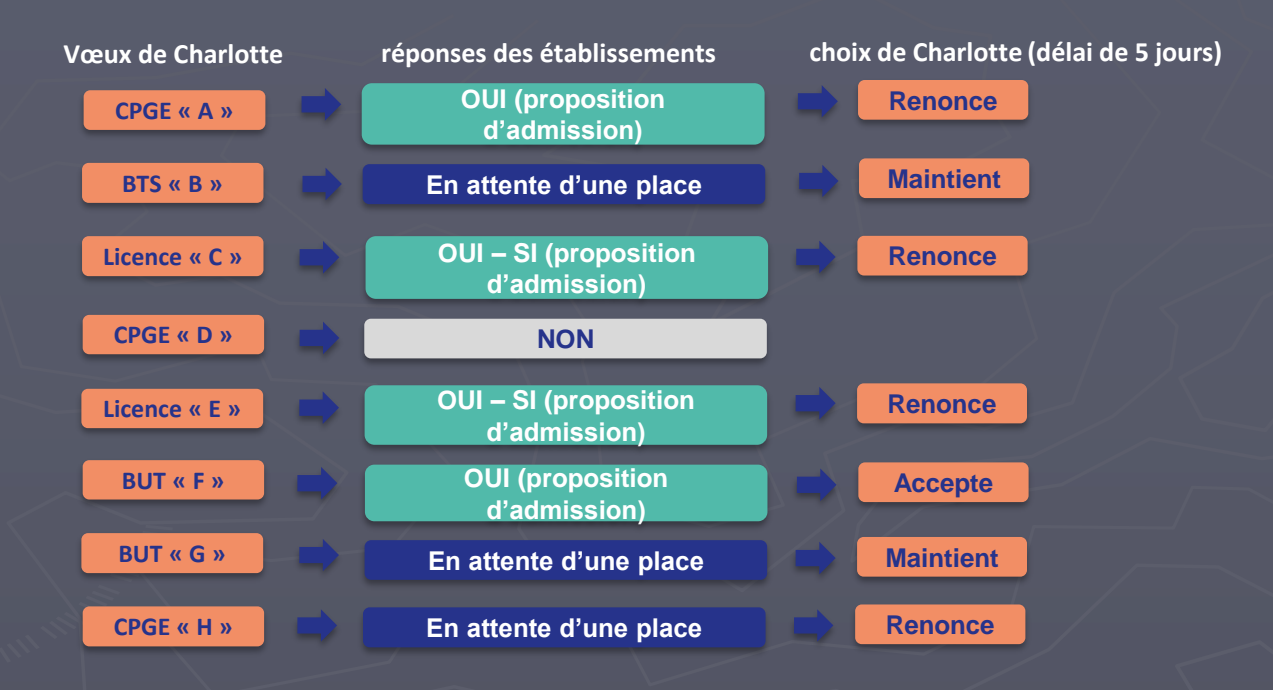

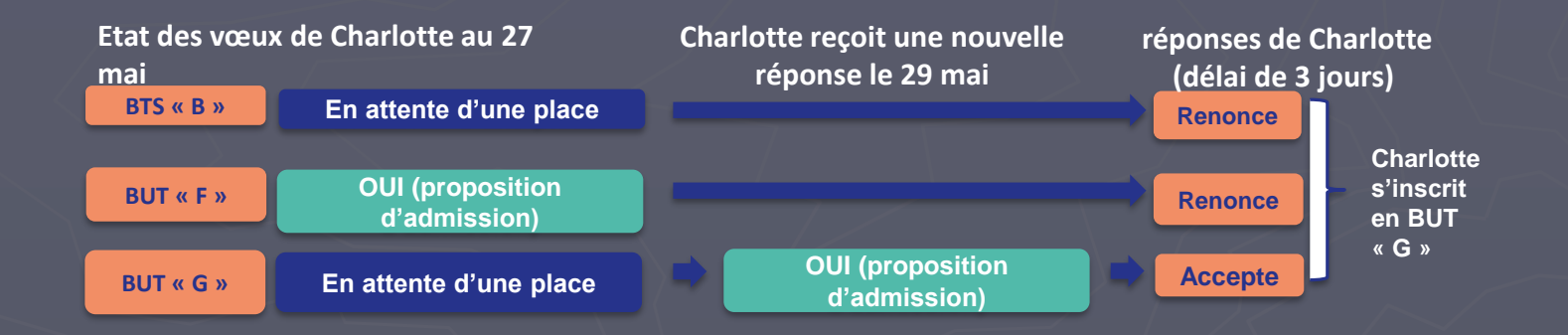

**Très important : avoir hiérarchisé vos vœux à titre personnel avant le 27 mai permettra de répondre sereinement dans les délais impartis. Des indicateurs permettent de se situer Pour les formations placées en attente**

Sophie BENNET

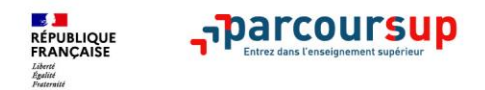

# **Élaborer son projet d'orientation**

# **Au lycée dialogue au 2° semestre de première et au 1° trimestre de terminale Matinée de l'Orientation en décembre Suivi par les professeurs principaux Conseil auprès des Psy EN**

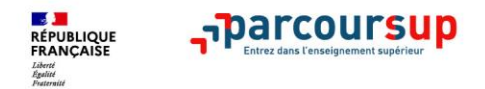

### **4 conseils pour bien se préparer**

**Ne pas attendre la dernière minute pour s'informer et préparer son projet d'orientation,** 

**Échanger au sein de son lycée et participer aux journées portes ouvertes**

**Anticiper la phase d'admission en se créant son propre classement.**

**C'est le projet de votre enfant !**